# SHOW ME EXPRESS State Library Newsletter

#### April 2024

Missouri Secretary of State **John R. Ashcroft** 

## **Missouri State Library News**

#### Message from the State Librarian

In the last month the Library Development team has had to say farewell to two of our valued teammates. Matt Butler, who served as Digitization Consultant for almost 10 years, has taken a position in St. Louis where he can be closer to his parents and Library Administration and Management Consultant Gloria Fordyce, has decided to stay home with her young children for a few more years. A new Library Administration

#### Voices in Autism -

The Missouri State Library in partnership with the Monarch Center for Autism, presents Voices in Autism series. Every month we will present a short 5-10 minute video conversation highlighting different experiences with autism. This month our mini-conversation is with Mandi Rickelman and Jenna Winkelman, Mandi Rickelman, MA, is the director of the Welcoming Spaces Program at Monarch Center for Autism, a division of Bellefaire JCB. Welcoming Spaces Program hopes to increase the number of community-based venues that are able to successfully meet diverse sensory processing needs, provide helpful communication outlets and deliver predictability for a neurodivergent world. Jenna Winkelman, MA is an individual with Autism pursuing a PhD in Clinical Psychology. Her research interest has focused primarily on ways to diagnose trauma

and Management Consultant has already been selected and will start in June and we are working to revamp and refresh the Digitization Consultant job description. If you have any questions that you would have normally directed to either Matt or Gloria, feel free to reach out to me at robin.westphal@sos.mo.gov or (573) 526-4783.

and PTSD in individuals with Autism Spectrum Disorder (ASD). Jenna is also an advocate for both clients and herself, pushing through stereotypes of ASD and trying to create an acceptance versus an awareness of the disorder. This month's session is Awareness vs. Acceptance. To hear this conversation please click <u>here</u>.

If you have a program you would like to promote or would like a representative from the State Library to attend, please contact Merideth Johnson at <u>merideth.johnson@sos.mo.gov</u> or (573) 751-1822.

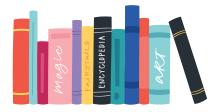

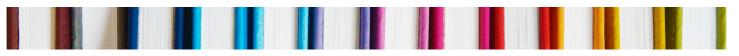

#### Ploud Project Update -

Please note the following changes regarding the Ploud Project. The State Library will not be onboarding new Ploud libraries until further notice. Current Ploud libraries that have technical questions need to contact <u>Enfold's help desk</u>. To submit a ticket or create a free account, go to

#### Found! State Library Prints for Circulation

Evidently, the State Library circulated prints of famous paintings from the late 1950's—early 1970's, proving once again that libraries are invested in finding creative ways to help enrich the lives of their patrons. This discovery was made when Gloria Fordyce, Administration and Management Consultant, conducted a library visit to Dulany Memorial Library in Salisbury. Twenty prints, two shipping cases, and an original sign were found and returned to the State Library. After consulting the director of Record Services and state archivist. it was reported that there was no record found of the project's history. It is also believed that these prints may still be stored in libraries throughout the state. If they are from this project, the back of the prints will have "Missouri State Library" and a reference number stenciled on the back, the print name, artist and dates will be listed on tape, as shown on the top right.

Should anyone find these prints, cases or signs, please do not send them back to the State Library. You are free to do with them as you wish—create a temporary display, keep a few to hang in your building or follow the same procedures you do when you receive a large donation of Harlequin Romance novels. To the right are some samples of the discovered prints and what the State Library did keep.

Out of the all the pieces, we decided to keep "The Farmer" by Pablo Picasso and an original shipping case from the project. These will be displayed in the Library Development offices of the State Library. the <u>support portal page</u>. Libraries currently in the process of getting a Ploud website (that have been working with Gloria this Spring) need to contact Janet Caruthers at (573) 526-1087 or <u>janet.caruthers@sos.mo.gov</u> for any questions or status updates.

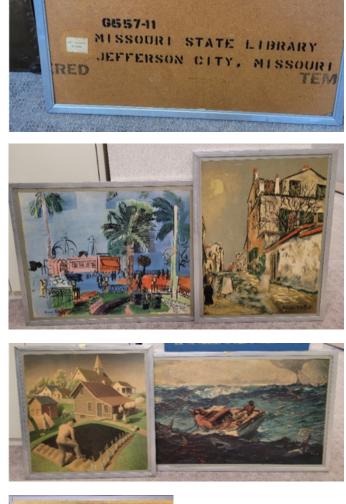

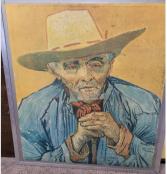

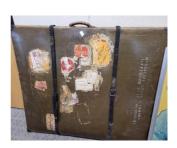

Page 2

## Reference Services for YOU: How to Help

April is National Volunteer Month! If your patrons are interested in giving back, many government programs are looking for community volunteers.

- <u>Wolfner Talking Book and Braille Library</u>: For patrons that live close to Jefferson City, Wolfner offers volunteer opportunities for narrators, monitors and reviewers for the Library's audiobook recording program.
- <u>State Archives</u>: The State Archives offers volunteer opportunities, including volunteer-from-home projects, for those passionate about history and genealogy.
- <u>State Parks</u>: The Volunteer in Parks (VIP) Program volunteer opportunities can be narrowed by park, site, interest area or duration of commitment.
- <u>Corrections</u>: The Partners in Corrections (PIC) volunteer services are available to inspire and support offenders.

#### Featured Books from the State Library

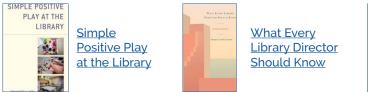

Discover Library Professional Development titles as well as recorded webinars, government

#### State Library Migrating to New Catalog

A big change is coming soon! The State Library will be migrating to a new catalog in May, which means there will be a slight disruption in our circulation services during the transition.

#### Key dates to keep in mind:

- May 5: the final day to place book requests in the current State Library catalog
- May 22: the first day to place book requests in the new State Library catalog

Online book requests will be unavailable from May 6—May 21. To check out any books during the hiatus, please email <u>libref@sos.mo.gov</u>.

- <u>Conservation</u>: The Department of Conservation offers a variety of volunteer positions to support outdoor experiences and help educate the public.
- <u>Show-Me Service Needs</u>: The Missouri Community Service Commission (MCSC) provides listings of volunteer opportunities throughout Missouri. Organizations can also share their own volunteer opportunities on the site.
- <u>Volunteer.gov</u>: Search volunteer opportunities managed by federal agencies. Results can be filtered by agency, physical activity, location and activity-type.

Questions? Contact Reference Services at (573) 751-3615, <u>libref@sos.mo.gov</u> or <u>mostate.libguides.com</u>.

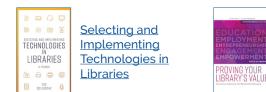

<u>Proving Your</u> Library's Value

publications and more on the <u>Missouri Library</u> <u>Staff Guide</u>.

Additional migration updates will be posted to the <u>Missouri Library Staff Guide</u>. A step-by-step tutorial and training opportunities on the use of the new catalog will be available once it goes live.

We appreciate your patience and understanding during this transition. If you have any questions, please contact Reference Services by phone, email or chat, Monday through Friday, 8 a.m.—5 p.m.

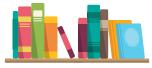

### Braille Enhanced StoryWalks® Kits

The Library Development Division of the Missouri State Library and the Wolfner Talking Book and Braille Library have collaborated to offer public and school libraries across the state the opportunity to check out Braille Enhanced StoryWalks® kits that can be placed in parks, along walking paths and library grounds. StoryWalks® kits encourage families to read together while being active outdoors. The Braille-enhanced descriptions on each page allows for increased accessibility and equal access to information.

The Missouri State Library's (MOSL) Braille Enhanced StoryWalk® kits were inspired by

# **Around the State**

#### **DIY Sticker Sheets** -

Check out the DBRL Teens Blog for a how-to for <u>DIY Sticker Sheets</u>. Thank you, Grace, for sharing!

#### Library of Congress Free to Use and Reuse Sets

The Library of Congress has millions of items in <u>digital collections</u> including books, newspapers, manuscripts, prints and photos, maps, musical scores, films, sound recordings and more. The <u>free to use and reuse sets</u> are a small sample

from the Library's digital collections. Each set is based on a theme. A few of the themes are writers and writing, gardens, birthdays, farm life, aircraft, lighthouses and natural disasters.

## **Grant Opportunities**

#### Educational Presenter Grant • Deadline: Ongoing

This open-call grant is a combination of the previously offered Author Visit Grant and the Bicentennial Programs Grant, and will replace the two separate grants. Libraries can apply to bring an author or educational presentation to their community. This application is open to Missouri public libraries certified to receive FY24 state aid, Missouri school libraries publicly supported and publicly controlled, and Missouri academic libraries supported publicly or privately.

# **Professional Development Offerings**

#### Amigos Library Services -

#### April trainings include:

- Know & Go: Developing Information Literacy Lessons for First-Year College Students, April 8, 1:30—2:30 p.m.
- Don't Just Stand There, Say Something! Networking and Communication Skills for Librarians, April 11, 2—4 p.m.
- The Accidental Library Fundraiser, April 25, 2—4 p.m.
- Know & Go: Bedbugs in the Library, April 29, 1:30—2:30 p.m. (Revised Date)

For the complete training list, visit the <u>Amigos</u> <u>Continuing Education Services Schedule</u>.

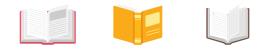

experience and resources. Included in the kits are double-page layouts of a picture book with Braille overlay that are laminated and weatherproof. Seven different picture book titles will be available in the near future for checkout.

MOSL is fortunate to have a reader selector who

provided invaluable input in choosing book titles

reads and writes Braille. Megan McCormack

and creating the Braille for each page.

the Library of Michigan who freely shared their

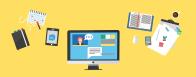

#### MALA -

#### April trainings include:

- Cooking Among the Books: Culinary in the Library, April 10, 2—3 p.m.
- Library Grad School, What Can it Do For Me?, April 25, 2–3 p.m.

Write that Resume!, April 23, 9—11 a.m.

Financial Literacy Database!, April 24,

 Effective Health Communication and Health Literacy: Understanding the Connection,

Financial Responsibility with Rosen's

3:30-4 p.m.

April 25, 2—3 p.m.

For the complete training list, visit the MALAPro Professional Development Schedule.

#### MOREnet -

#### April trainings include:

- The Evolution of Your Zoom Accounts: Libraries and Nonprofits, April 3, 11 a.m.—12 p.m.
- Artificial Intelligence (AI) Literacy, April 17, 9 a.m.-4 p.m., MOREnet office, Columbia

For the complete training list, visit the MOREnet Training Schedule.

#### Network of the National Library of Medicine (NNLM)

#### April trainings include:

- Providing Mental Health Resources at Your Library, April 9, 4–5 p.m.
- For the complete training list, visit the NNLM Training.

#### Niche Academy -

#### April trainings include:

- Forget Hogwarts: Bringing Coding to Your Library Doesn't Have to Be Wizardry, April 10, 3–4 p.m.
- Engaging Talent from Day One: How to Welcome New Staff, Foster Relationships and Build Culture in an Organization, April 17, 3-4 p.m.
- Generation Z and Academic Libraries, April 24, 3—4 p.m.

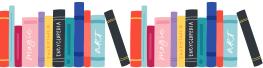

For the complete training list, visit the Niche Academy Upcoming Webinars.

#### Northeast Document Conservation Center -

#### April trainings include:

- Managing Moving Image Collections, April 9, 1:30-2:30 p.m.
- Writing Grants for Audio Preservation and Reformatting, April 30, 1:30-2:30 p.m.

For the complete training list, visit the NEDCC Current Training Programs.

#### WebJunction

#### April trainings include:

- Navigating the library director hiring process: A guide for trustees and boards, April 16, 4—5 p.m.
- Leadership strategies for building connection and defusing difficult situations, April 30, 4—5 p.m.

For the complete training list, visit the <u>WebJunction Webinar Calendar</u>. Create a free account to access webinar archives and training in the <u>WebJunction Course Catalog</u>.

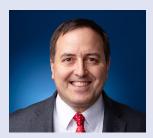

## **Secretary of State Jay Ashcroft**

John R. (Jay) Ashcroft is Missouri's 40th secretary of state. Each year Secretary Ashcroft travels to all of Missouri's 114 counties to talk with local officials, students, library executives, and business owners to promote Missouri and learn how he can help make Missouri even better.

ADMINISTRATIVE RULES • BUSINESS SERVICES • ELECTIONS • PUBLICATIONS • SECURITIES • STATE ARCHIVES • STATE LIBRARY • WOLFNER LIBRARY